## Worksheet 2: Network Agent and Filtering Service

Network Agent sends information to Filtering Service to ensure that HTTP and non-HTTP requests are monitored and logged correctly. Multiple Network Agent instances can connect to each Filtering Service.

Use this worksheet to identify the Filtering Service instance that communicates with each Network Agent instance.

Note that Filtering Service and Network Agent IP addresses must be in IPv4 format.

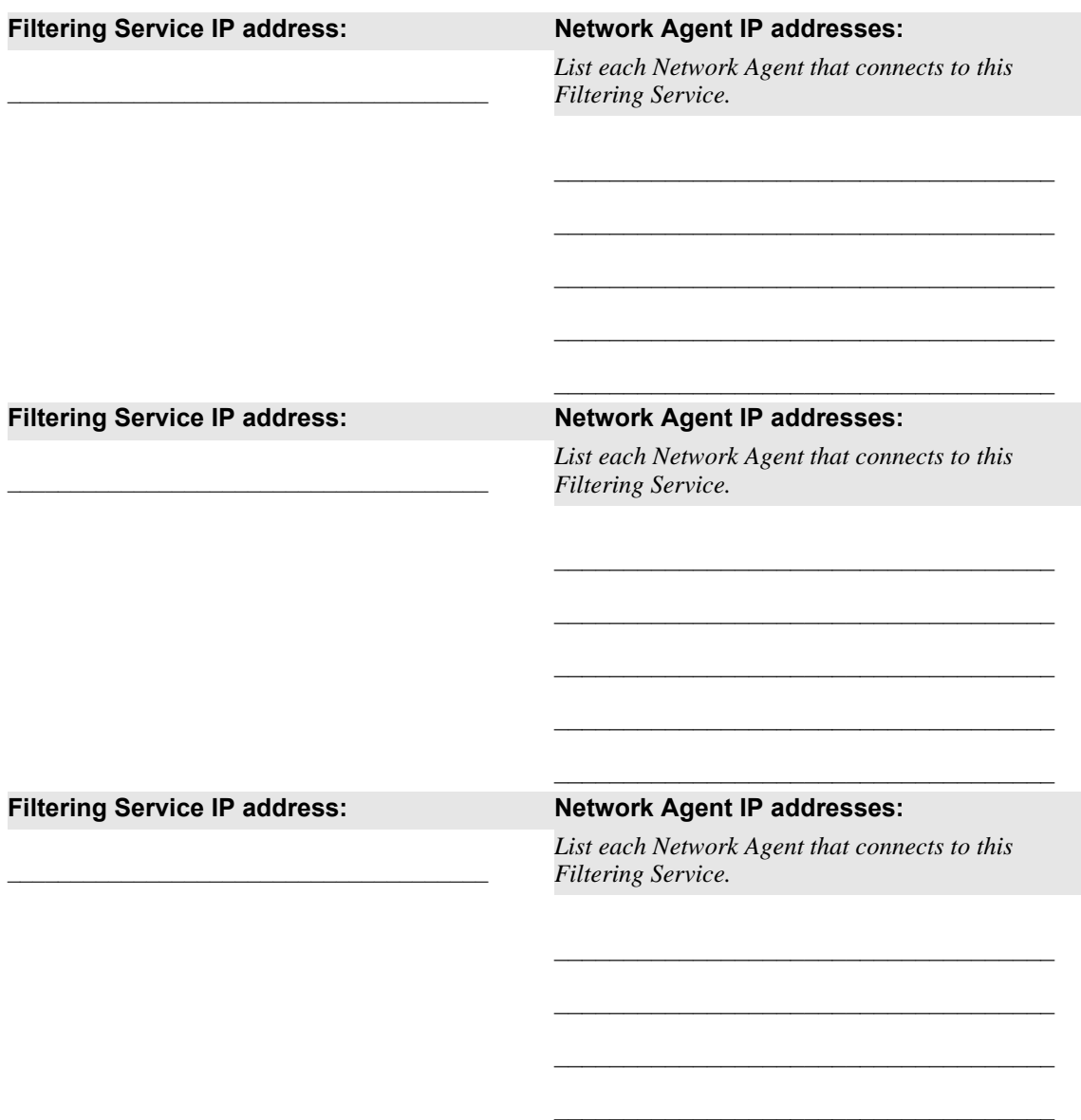

 $\mathcal{L}_\text{max}$